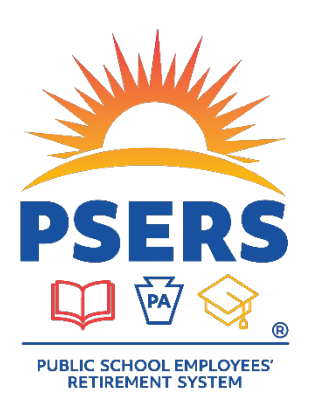

# Contact the right group for your DC Plan questions

### **Who do I contact for my PSERS DC Plan question?**

Multiple areas within Voya and PSERS offer different services and support for your payroll submission needs.

#### **Assistance from Voya**

#### **Voya Employer Help Line**

#### 1.877.806.5652

Operating Hours: 9:00 a.m. to 5:00 p.m. ET Monday - Friday The Employer Help Line can:

- Answer general questions about work orders and the Voya Data Gateway.
- Assist an employer with submitting a work order in the Voya Data Gateway.
- Delete work orders that have not posted.
- Assist an employer with submitting a manual negative contribution file to Voya's payroll team.
- Assist an employer with corrections to payrolls in the event of an outage or that a work order that was not deleted as requested.

#### **Voya Dedicated PSERS Payroll Email Inbox**

#### [ID-PSERSS@voya.com](mailto:ID-PSERSS@voya.com)

Reference your work order ID and 4-digit Employer Code in the subject line. Emails to the Dedicated PSERS Payroll Email Inbox are sent an automatic reply that a response will be provided within 24 hours. The Dedicated PSERS Payroll Email Inbox can:

• Provide detailed information or research in regards to the funding or posting of prior payrolls.

#### **Assistance from PSERS**

#### **PSERS Employer Service Center**

1.866.353.1844 Direct questions by email to your regional ESC representative: <https://www.psers.pa.gov/Employers/Pages/EmployerServiceCenter.aspx> Operating Hours: 8:00 a.m. to 4:00 p.m. ET Monday – Friday The PSERS Employer Service Center can:

- Assist you with entering or correcting contract records for your employees.
- Explain CROQ Report notifications and actions that need to be taken depending on membership class.
- As supplied by employers, assign Voya the task of correcting a past payroll submission.

#### **PSERS Participant Account Review (PAR) Unit**

Resource Account Email Address: [RA-PSPARUNIT@pa.gov](mailto:RA-PSPARUNIT@pa.gov) Operating Hours: 7:30 a.m. to 4:00 p.m. ET Monday – Friday The Participant Account Review Unit can:

- Review information reported to the DC Plan and compare it to the information reported on PSERS work reports on a specific member level.
- Communicate to employers DC information that may be missing entirely or incomplete.
- Provide guidance to employer and/or Voya for making appropriate participant account corrections for DC reporting.

#### **PSERS Employer Accounting Unit**

Resource Account Email Address: [RA-PSERSEMPACCT@pa.gov](mailto:RA-PSERSEMPACCT@pa.gov) Operating Hours: 7:30 a.m. to 3:30 p.m. ET Monday – Friday The PSERS Employer Accounting Unit can:

• Assist with general payment and account transaction questions and all questions about PNC's Cash Concentration system, including password resets and bank account updates.

#### **DC Plan Employer Resources on the PSERS website**

<https://www.psers.pa.gov/Employers/Pages/DC-Plan-Voya-Resources.aspx> The DC Plan/Voya Resources tab includes:

- Helpful videos to navigate the Voya Data Gateway payroll reporting tool.
- Training documents like the Voya Data Gateway User Manual and the DC File Format template.
- Find questions frequently asked, information about After-Tax Contributions, 403(b) plan guidance, and more!

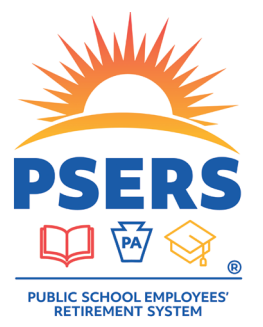

## With PSERS, you're on your way!